# **HEC MONTREAL**

Centre d'aide en Mathématiques et **Statistique** 

#### **FONCTIONS RATIONNELLES ET ALGÉBRIQUES**

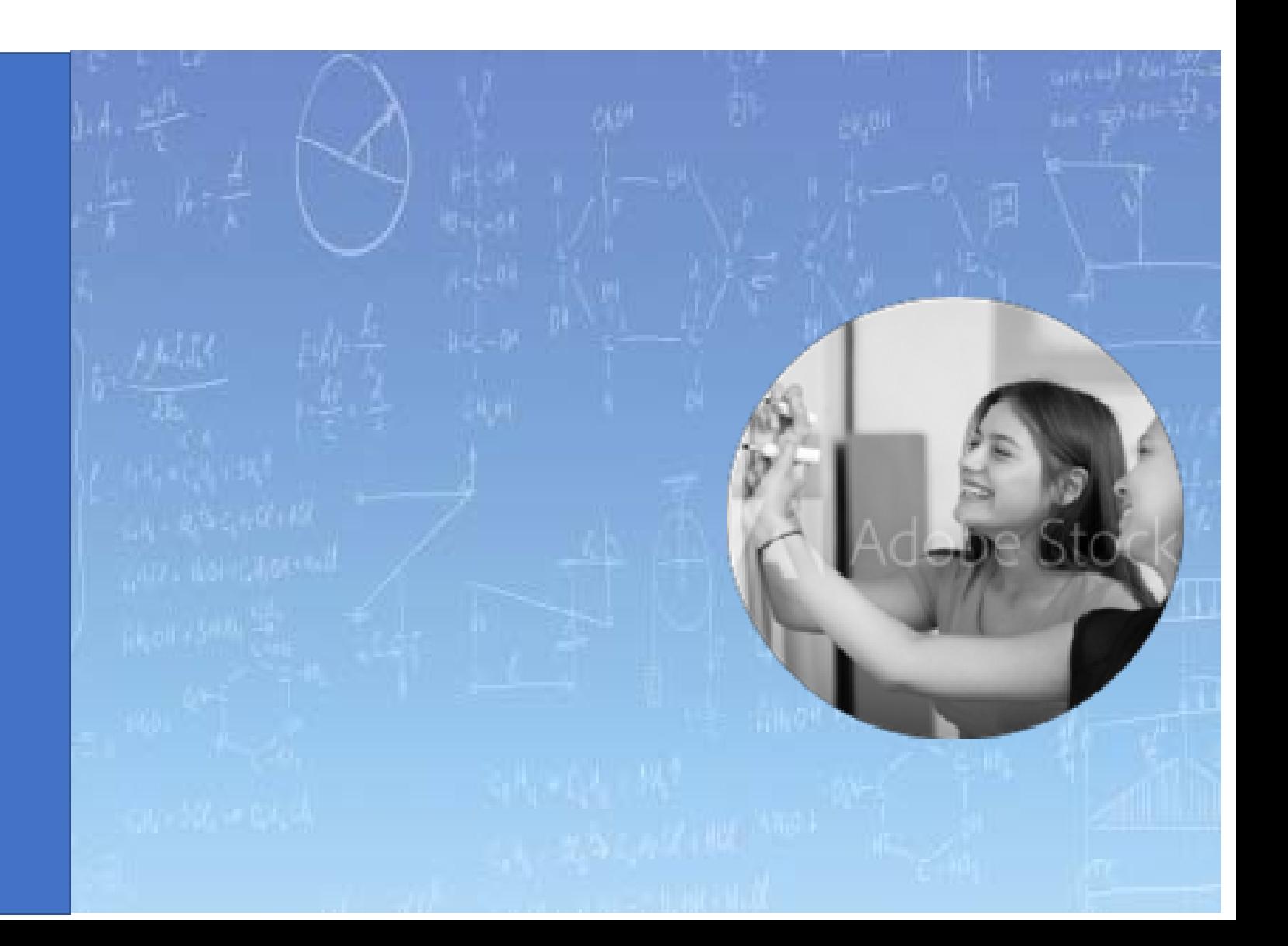

#### **FONCTIONS RATIONNELLES ET ALGÉBRIQUES**

• Fonctions rationnelles

• Fonctions algébriques

 $f(x) = \frac{P(x)}{Q(x)}$ , où  $P(x)$  et  $Q(x)$  sont des fonctions polynomiales.  $\left( x\right)$  $f(x) = \frac{1}{Q(x)}$  $f(x) = \frac{P(x)}{P(x)}$ , où  $P(x)$  et  $Q(x)$ *x x* Fonction rationnelle :  $f(x) =$ 

*Dom*(*f*) =  $\mathbb{R} \setminus \{x \in \mathbb{R} | Q(x) = 0 \}$ 

Zéros : Résoudre l'équation  $P(x) = 0$ , où  $x \in Dom(f)$ 

Rappel La fraction 
$$
\frac{P}{Q}
$$
 est définie si  $Q \neq 0$ 

Rappel La fraction 
$$
\frac{P}{Q} = 0
$$
 si et seulement si  $P = 0$ 

**Example 1** Trouvez le domaine et les zéros de 
$$
f(x) = \frac{x^2 - 1}{x - 1}
$$
  
\n
$$
f(x) = \frac{x^2 - 1}{x - 1}
$$
\n
$$
f(x) = \frac{x^2 - 1}{x - 1}
$$
\n
$$
f(x) = \frac{x^2 - 1}{x - 1}
$$
\n
$$
f(x) = \frac{x^2 - 1}{x - 1}
$$
\n
$$
f(x) = \frac{x^2 - 1}{x - 1}
$$
\n
$$
f(x) = \frac{x^2 - 1}{x - 1} = 0 \Leftrightarrow x^2 - 1 = 0
$$
\n
$$
f(x) = \frac{x^2 - 1}{x - 1} = 0 \Leftrightarrow x^2 - 1 = 0
$$
\n
$$
f(x) = \frac{P}{Q} = 0 \text{ si et seulement si } P = 0
$$
\n
$$
x = 1 \Leftrightarrow Dom(f)
$$
\n
$$
x = -1 \Leftrightarrow Dom(f)
$$
\n
$$
x = -1 \text{ est le seul zéro de la fonction}
$$

**Exemple 1** Trouvez le domaine et les zéros de  $f(x) = \frac{x-1}{1}$   $Dom(f) = \mathbb{R} \setminus \{1\}$  $2^{\circ} - 1$ 1  $f(x) = \frac{x}{x}$  $=\frac{x^2-1}{x-1}$ 

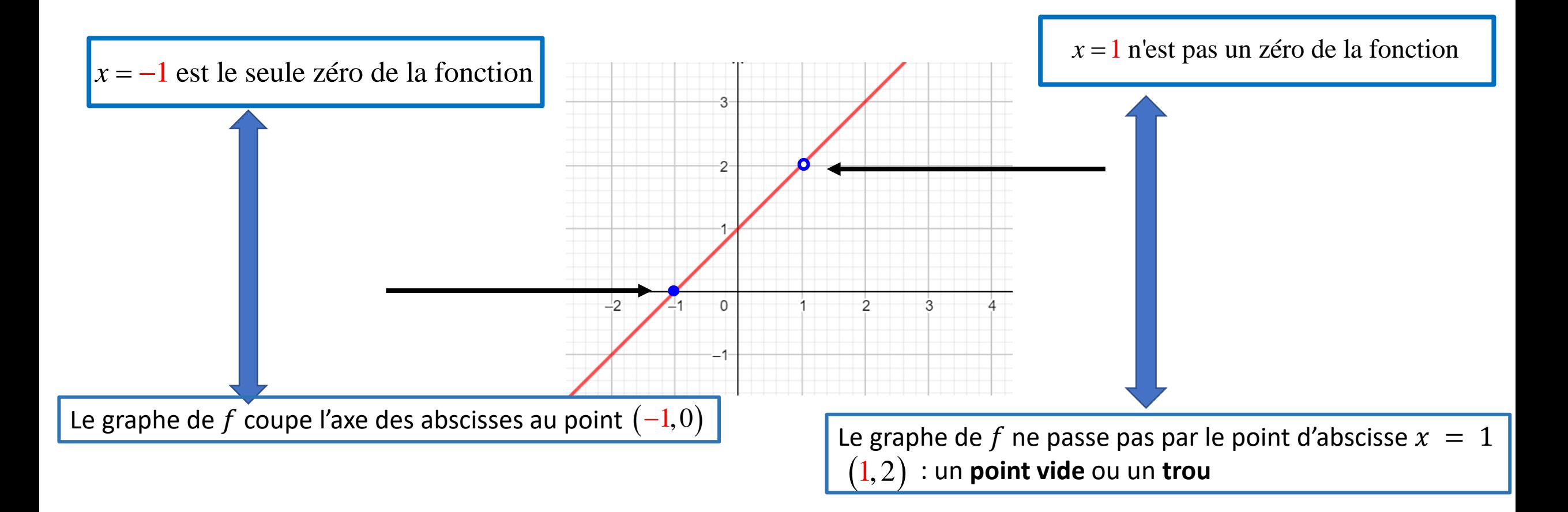

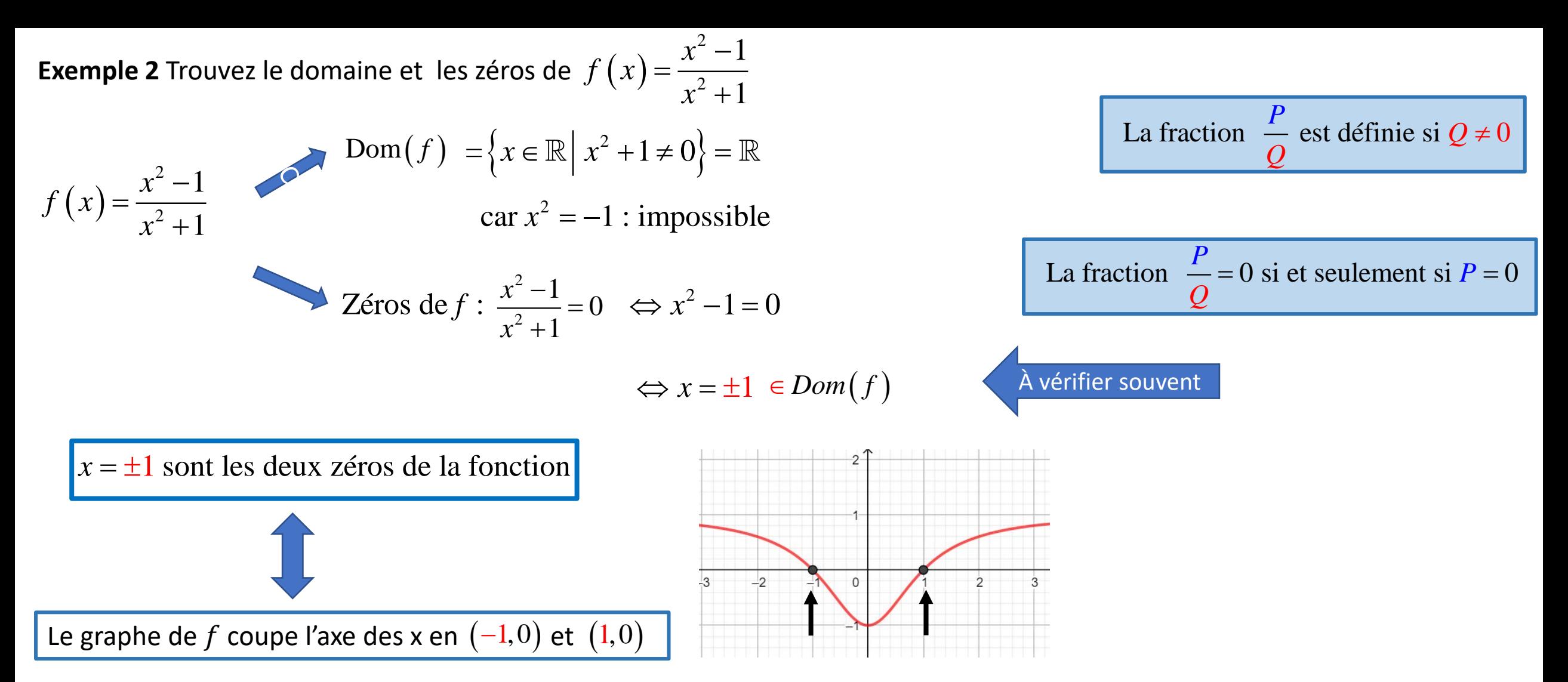

| $f(x) = \sqrt{1-2x}$                                   | $g(x) = \sqrt[4]{x^2-1}$                                                                                            | $h(x) = \sqrt[3]{x^2-1}$                          | $k(x) = \frac{x+1}{\sqrt{x^2-1}}$ | ... |
|--------------------------------------------------------|----------------------------------------------------------------------------------------------------|---------------------------------------------------|-----------------------------------|-----|
| <b>Modele 1</b> : Polynôme                             |                                                                                                    |                                                   |                                   |     |
| <b>Module1</b> : Polynôme                              |                                                                                                    |                                                   |                                   |     |
| <b>Module2</b> : Resoudre $f(x) = 0$                   | <b>Modele 3</b> : Racine carré (racine n-ème avec n pair)                                                           | $\sqrt{P}$ , $\sqrt[4]{P}$ , $\sqrt[4]{P}$ , .... |                                   |     |
| <b>Modele 2</b> : Fraction rationale                   | <b>Modele 3</b> : Racine carré (racine n-ème avec n pair)                                                           | $\sqrt{P}$ , $\sqrt[4]{P}$ , $\sqrt[4]{P}$ , .... |                                   |     |
| <b>Modele 2</b> : Fraction rationale                   | <b>Modele 4</b> : Racine cubique (racine n-ème avec n impair): $\sqrt[3]{P}$ , $\sqrt[3]{P}$ , $\sqrt[3]{P}$ , .... |                                                   |                                   |     |
| <b>Domaine</b> : $Q \neq 0$                            | <b>Modele 4</b> : Racine cubique (racine n-ème avec n impair): $\sqrt[3]{P}$ , $\sqrt[3]{P}$ , $\sqrt[3]{P}$ , .... |                                                   |                                   |     |
| <b>Domaine</b> : $Q \neq 0$                            | <b>Zéros</b> : $\sqrt[n]{P} = 0 \Leftrightarrow P = 0$                                                              |                                                   |                                   |     |
| <b>Zéros</b> : $\frac{P}{Q} = 0 \Leftrightarrow P = 0$ | <b>Zéros</b> : $\sqrt[n]{P} = 0 \Leftrightarrow P = 0$                                                              |                                                   |                                   |     |

**Exemple 1** Trouvez le domaine et les zéros de  $f(x) = \sqrt{1-2x}$ 

$$
\text{Dom}(f) = \{x \in \mathbb{R} \mid 1 - 2x \ge 0\}
$$

Résoudre : 1− 2*x* ≥ 0

 $1-2x \geq 0 \Leftrightarrow -2x \geq -1$ 

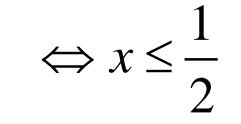

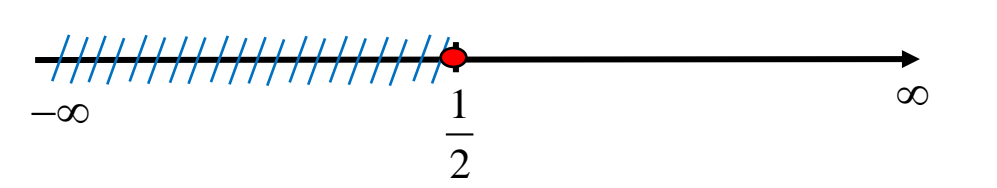

**Modèle 3** : Racine carrée  $\sqrt{P}$ 

- **Domaine :**  $P \ge 0$
- **Zéros :**  $\sqrt{P} = 0 \Leftrightarrow P = 0$

$$
Dom(f) = \left]-\infty, \frac{1}{2}\right]
$$

**Exemple 1** Trouvez le domaine et les s zéros de  $f(x) = \sqrt{1-2x}$ 

$$
Dom(f) = \left[-\infty, \frac{1}{2}\right]
$$

Zéros de f : Résoudre  $\sqrt{1-2x} = 0 \Leftrightarrow 1-2x = 0$ 

$$
\Leftrightarrow x = \frac{1}{2} \in Dom(f)
$$

 $\frac{1}{2}$  est le seul zéro de la fonction 2  $x =$ 

**Modèle 3** : Racine carrée  $\sqrt{P}$ 

- **Domaine :**  $P \ge 0$
- **Zéros :**  $\sqrt{P} = 0 \Leftrightarrow P = 0$

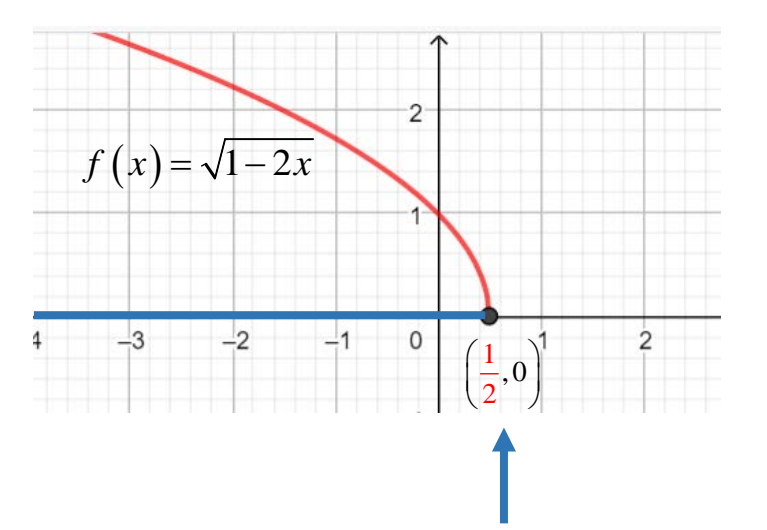

**Exemple 2** Trouvez le domaine et les zéros de  $g(x) = \sqrt[4]{x^2 - 1}$ 

Dom(g) =  $\{x \in \mathbb{R} \mid x^2 - 1 \ge 0\}$  $\text{Résoudre}: \ x^2 - 1 \ge 0 \ \longrightarrow a = 1 > 0$ 

$$
x^2 - 1 \ge 0 \Leftrightarrow (x - 1)(x + 1) \ge 0
$$

 $-\infty$   $x^2-1\ge 0$   $-1$   $x^2-1\le 0$  1  $x^2-1\ge 0$  ∞

$$
\mathrm{Dom}(\mathbf{g}) = \mathbf{]-\infty,-1} \cup [1,+\infty[
$$

**Modèle 3** : Racine  $4^{\text{ème}}$   $\sqrt[4]{P}$ 

• **Domaine :**  $P \geq 0$ 

• Zéros: 
$$
\sqrt[4]{P} = 0 \Leftrightarrow P = 0
$$

Capsule \_Inéquations quadratiques

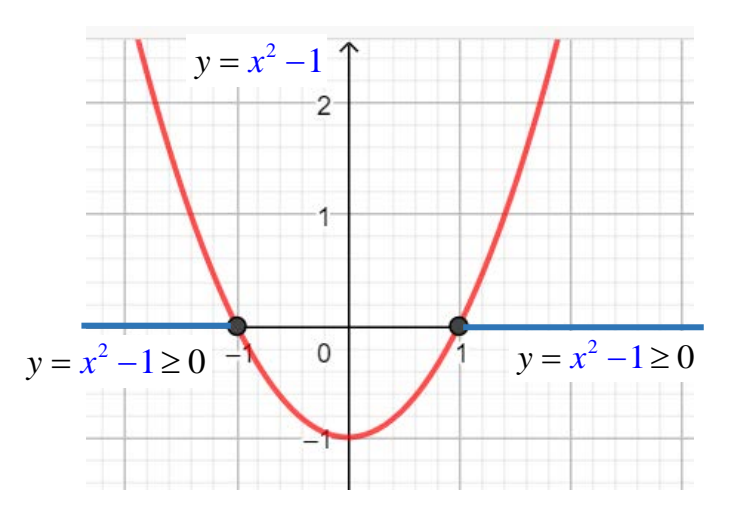

**Exemple 2** Trouvez le domaine et les zéros de  $g(x) = \sqrt[4]{x^2 - 1}$ 

$$
\mathrm{Dom}(g) = \left]-\infty, -1\right] \cup \left[1, +\infty\right[
$$

Zéros de  $g:$  Résoudre  $\sqrt[4]{x^2 - 1} = 0 \Leftrightarrow x^2 - 1 = 0$ 

$$
\Leftrightarrow x = \pm 1 \quad \in Dom(g)
$$

 $x = \pm 1$  sont les zéros de la fonction.

**Modèle 3** : Racine  $4^{\text{ème}}$   $\sqrt[4]{P}$ 

- **Domaine :**  $P \ge 0$
- $\bullet$  **Zéros :**  $\sqrt[4]{P} = 0 \Leftrightarrow P = 0$

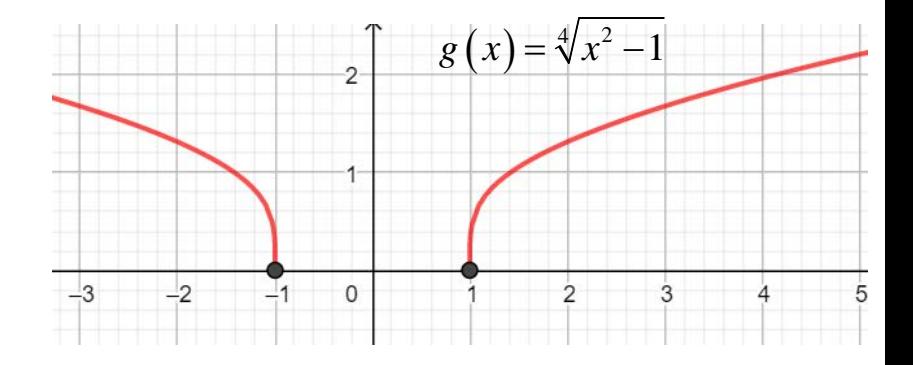

**Exemple 3** Trouvez le domaine et les zéros de  $h(x) = \sqrt[3]{x^2 - 1}$ 

 $Dom(h) = \mathbb{R}$ 

Zéros de *h* : Résoudre  $\sqrt[3]{x^2 - 1} = 0 \Leftrightarrow x^2 - 1 = 0$ 

 $\Leftrightarrow$   $x = \pm 1 \in Dom(h)$ 

 $x = \pm 1$  sont les zéros de la fonction.

**Modèle 4** : Racine cubique  $\sqrt[3]{P}$ 

- **Domaine :**
- **Zéros :**  $\sqrt[3]{P} = 0 \Leftrightarrow P = 0$

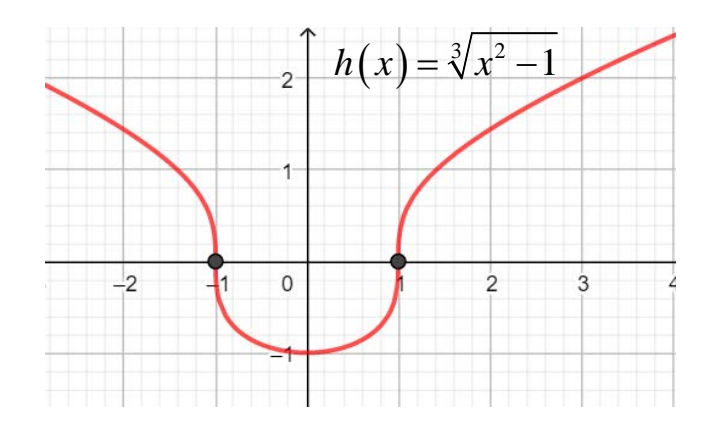

+

**Exercice 4** Trouver le domaine et les zéros de  $k(x) = \frac{x}{\sqrt{x^2}}$ 

Voir exemple 8

**Exercise 4** Trouver le domaine et les zéros de 
$$
k(x) = \frac{x+1}{\sqrt{x^2-1}}
$$

\n**Dom**(*k*)  $\therefore \sqrt{x^2-1} \neq 0 \iff x^2-1 \neq 0$  et  $x^2-1 \geq 0$ 

\n $x^2-1 > 0$ 

 $=\frac{x+1}{\sqrt{x^2-1}}$  **Modèle 2** : Fraction rationnelle  $\frac{P}{Q}$ *Q* **Domaine** :  $Q \neq 0$  $\frac{P}{\odot} = 0 \Leftrightarrow P = 0$ *Q* • **Zéros :**  $\frac{I}{\omega} = 0 \Leftrightarrow P =$ **Modèle 3** : Racine carrée  $\sqrt{P}$ **Domaine** :  $P \ge 0$ • **Zéros :**  $\sqrt{P} = 0 \Leftrightarrow P = 0$ 

$$
\mathrm{Dom}(h) = \left]-\infty, -1\right[\cup \left]1, +\infty\right[
$$

 $-\infty$   $x^2-1\ge 0$   $-1$   $x^2-1\le 0$   $1$   $x^2-1\ge 0$   $\infty$ 

*x*

+

**Exercice 4** Trouver le domaine et les zéros de  $k(x) = \frac{x}{\sqrt{x^2}}$  $k(x) = \frac{x+1}{\sqrt{x^2-1}}$ 

$$
\mathrm{Dom}(k) = ]-\infty, -1[ \cup ]1, +\infty[
$$

Zéros de 
$$
k
$$
:  
Résoudre  $x+1=0$   $\Leftrightarrow x=-1 \notin Dom(k)$ 

$$
x = -1
$$
 n'est pas un zéro de la fonction.

Le graphe de  $f$  coupe ne coupe pas l'axe des  $x$  en $(-1,0)$ 

 $=\frac{x+1}{\sqrt{x^2-1}}$  **Modèle 2** : Fraction rationnelle  $\frac{P}{Q}$ 

• Domaine: 
$$
Q \neq 0
$$

• **Zéros** : 
$$
\frac{P}{Q} = 0 \Leftrightarrow P = 0
$$

 $k(x) = \frac{x+1}{\sqrt{x^2-1}}$ 

*x*

 $=\frac{x+1}{\sqrt{x^2-1}}$ 

+

**Exercice 4** Trouver le domaine et les zéros de  $k(x) = \frac{x}{\sqrt{x^2}}$ 

$$
Dom(k) = ]-\infty, -1[ \cup ]1, +\infty[
$$

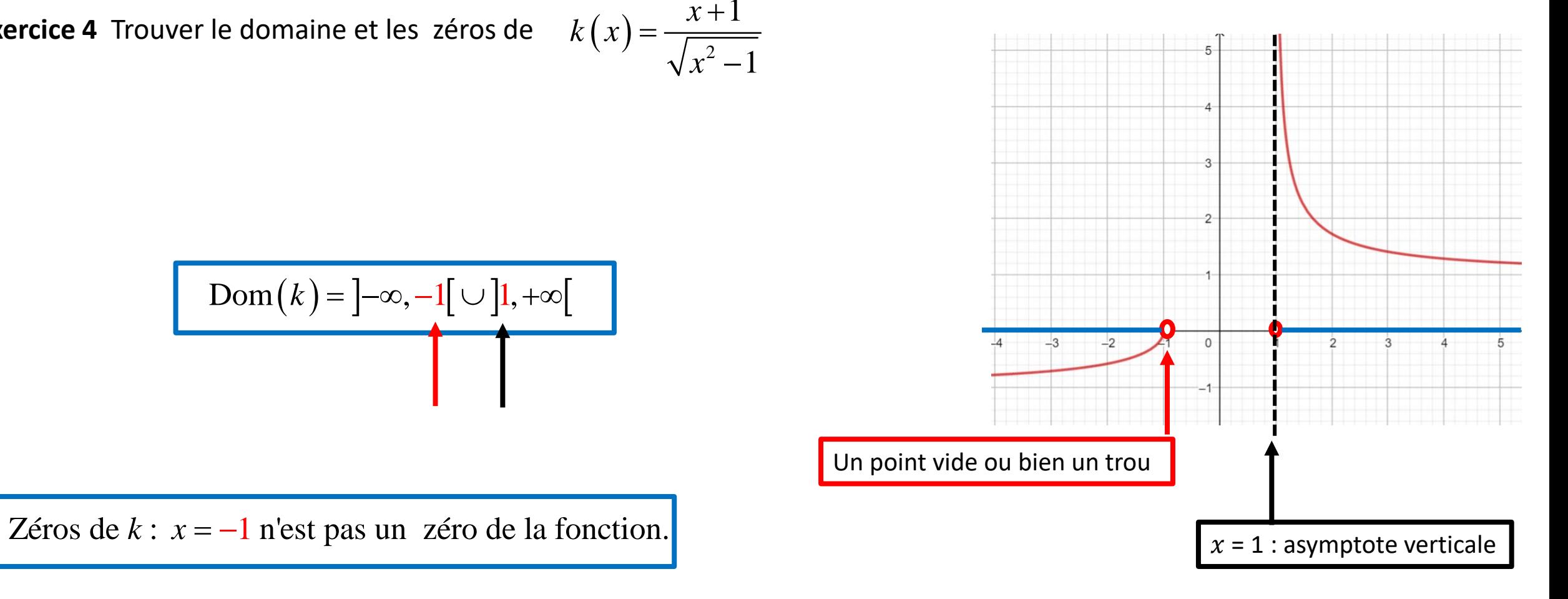

### Résumé

<u>Modèle 1 :Fonction polynômiale</u> :  $f(x) = a_n x^n + a_{n-1} x^{n-1} + a_{n-2} x^{n-2} + ... + a_1 x + a_o$ ,  $a_n ≠ 0$ 

- **Domaine :**
- **Zéros**:  $R$ ésoudre  $f(x) = 0$

**Modèle 2** : Fraction rationnelle *<sup>P</sup> Q*

- **Domaine** :  $Q \neq 0$
- $\frac{P}{\odot} = 0 \Leftrightarrow P = 0$ *Q* • **Zéros :**  $\frac{I}{\omega} = 0 \Leftrightarrow P =$

**Modèle 3** : Racine carrée (racine *n*-ème avec *n* pair)  $\sqrt{P}$ ,  $\sqrt[4]{P}$ ,  $\sqrt[6]{P}$ , ...

- **Domaine** :  $\sqrt{P}$ ,  $\sqrt{\sqrt{P}}$ ,  $\sqrt{\sqrt{P}}$ ,....
- $\bullet$  **Zéros** :  $\sqrt[n]{P} = 0 \Leftrightarrow P = 0$

**Modèle 4** : Racine carrée (racine *n*-ème avec *n* pair)  $\sqrt{P}$ ,  $\sqrt[4]{P}$ ,  $\sqrt[6]{P}$ ,...

- **Domaine :**  $\sqrt{P}, \ \sqrt[4]{P}, \ \sqrt[4]{P}, ...$
- $\bullet$  **Zéros** :  $\sqrt[n]{P} = 0 \Leftrightarrow P = 0$

#### **Références**

- Michèle Gingras, Mathématique d'appoint, 5<sup>e</sup> édition, 2015, Éditeur Chenelière éducation
- Josée Hamel, Mise à niveau Mathématique, 2<sup>e</sup> édition, 2017, Éditeur Pearson (ERPI)